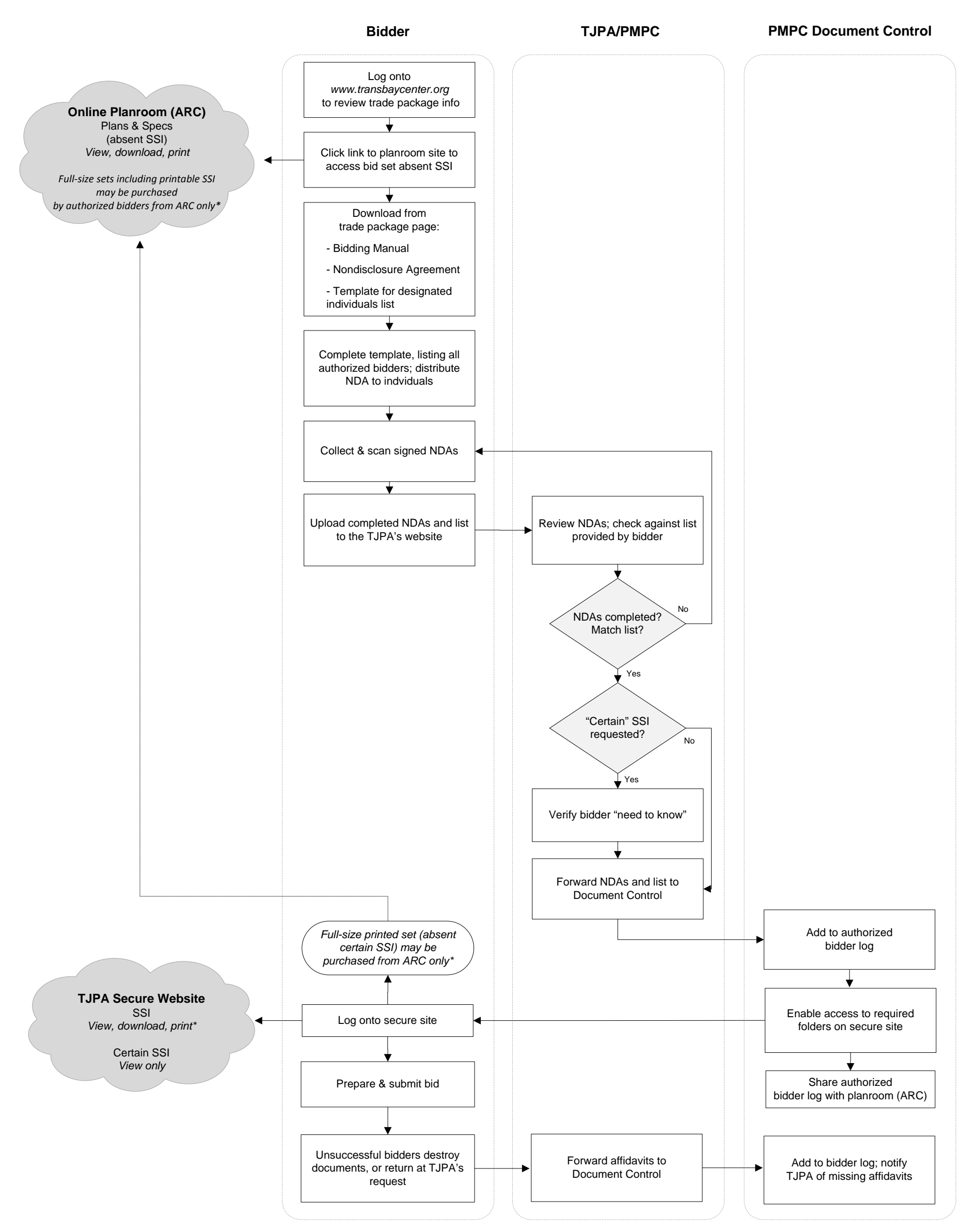

## How Bidders Access SSI during the Bidding Period

## *Bidder receives Advertisement:*

\* *Bidder shall not provide SSI documents to unauthorized individuals, planrooms, or printers. Planrooms and printers other than ARC Northern California must be authorized by the TJPA to print SSI.*